#### Programowanie Python 1

#### (CP1S02005)

Politechnika Białostocka - Wydział Elektryczny Cyfryzacja przemysłu, sem. II, studia stacjonarne I stopniaRok akademicki 2023/2024

Wykład nr 5 (03.04.2024)

dr inż. Jarosław Forenc

#### Plan wykładu nr 5

#### $\mathcal{L}_{\mathcal{A}}$ Lista

- $\Box$ implementacja
- $\Box$ metody tworzenia, lista składana
- $\Box$ indeksy elementów, wycinki
- $\Box$ funkcje i metody
- $\Box$ wybrane operacje

#### $\mathcal{L}_{\rm{max}}$ Krotka

- $\Box$ implementacja
- $\Box$ metody tworzenia
- $\Box$ indeksy elementów, wycinki

# Python - lista

 $\mathbb{R}^2$  Lista (ang. list) - modyfikowalna struktura danych przechowująca kolekcję elementów ułożonych w określonej kolejności

```
liczby = [
5, 2, 8, 3, 0, 2, 1]

funkcje = ["print", "input", "sort", "sqrt"
]
```
- $\Box$  elementy listy umieszczane są wewnątrz nawiasów kwadratowych i rozdzielane przecinkami
- $\Box$  listy mogą zawierać elementy różnych typów danych (liczby, łańcuchy znaków, inne listy, krotki, słowniki)
- $\Box$ elementy listy nie muszą być ze sobą powiązane (ale zazwyczaj są)
- $\Box$  listy są dynamiczne - w trakcie działania programu można dodawać do nich elementy i usuwać je

 $\Box$ użycie pary nawiasów kwadratowych do oznaczenia pustej listy

```
moja_lista = []
print(moja_lista)
```
**[]**

 $\Box$ użycie nawiasów kwadratowych, oddzielenie elementów przecinkami

```
imiona1 = ["Ala"
]
imiona2 = ["Piotr", "Kuba", "Kacper"
]print(imiona1)

print(imiona2)
```

```
['Ala'] 
['Piotr', 'Kuba', 'Kacper']
```
 $\Box$ zastosowanie konstruktora bezargumentowego: list()

```
moja_lista = list()
print(moja_lista)
```
**[]**

- $\Box$  zastosowanie konstruktora z argumentem w postaci obiektu iterowalnego: list(iterable)
- $\Box$  obiekt iterowalny może być sekwencją, kontenerem obsługującym iterację lub obiektem iteratora
- $\Box$  konstruktor buduje listę, której elementy są takie same i w tej samej kolejności, co elementy obiektu iterowalnego

 $\Box$ inna lista jako argument konstruktora: list(iterable)

```
imiona = ["Piotr", "Kuba", "Kacper"
]names = list
(imiona)print(names)
```

```
['Piotr', 'Kuba', 'Kacper']
```
 $\Box$ inne obiekty iterowalne jako argumenty konstruktora: list(iterable)

```
litery = list
("ABCDE")

liczby = list((
1, 2, 3, 4, 5))print(litery)

print(liczby)
```

```
['A', 'B', 'C', 'D', 'E'][1, 2, 3, 4, 5]
```
- $\Box$ zastosowanie listy składanej (ang. list comprehension)
- $\Box$  lista składana łączy w pojedynczym wierszu kodu pętlę for, utworzenie nowego elementu i jego automatyczne dołączenie do listy

**nazwa\_listy = [wyrażenie for element in sekwencja]**

 $\Box$ przykład: lista kwadratów liczb z przedziału od 1 do 10

```
kwadraty = [
x**2 for
x in range
(1,11)]
print(kwadraty)
```
**[1, 4, 9, 16, 25, 36, 49, 64, 81, 100]**

 $\Box$  pętla for generuje liczby x dla wyrażenia, wartości wyrażenia dodawane są do listy kwadraty (uwaga: po pętli for nie ma dwukropka)

- $\Box$ zastosowanie listy składanej (ang. list comprehension)
- $\Box$  możliwe jest również dodanie warunku do listy składanej w celu filtrowania elementów

**nazwa = [wyrażenie for element in sekwencja if warunek]**

 $\Box$ przykład: lista kwadratów liczb parzystych z przedziału od 1 do 10

```
kwadraty = [
x**2 for
x in range
(1,11) ifx % 
2 == 
0]
print(kwadraty)
```
**[4, 16, 36, 64, 100]**

- $\Box$  lista jest uporządkowaną kolekcją, dostęp do jej dowolnego elementu można uzyskać przez podanie jego położenia (indeksu)
- $\Box$ pierwszy element listy ma indeks równy 0, drugi element listy ma indeks równy 1, itd.
- $\Box$  ostatni element listy ma dodatkowy indeks wynoszący -1, drugi element od końca listy ma indeks -2, itd.

**imiona = ["Piotr", "Kuba", "Kacper", "Jan", "Antoni" ]**

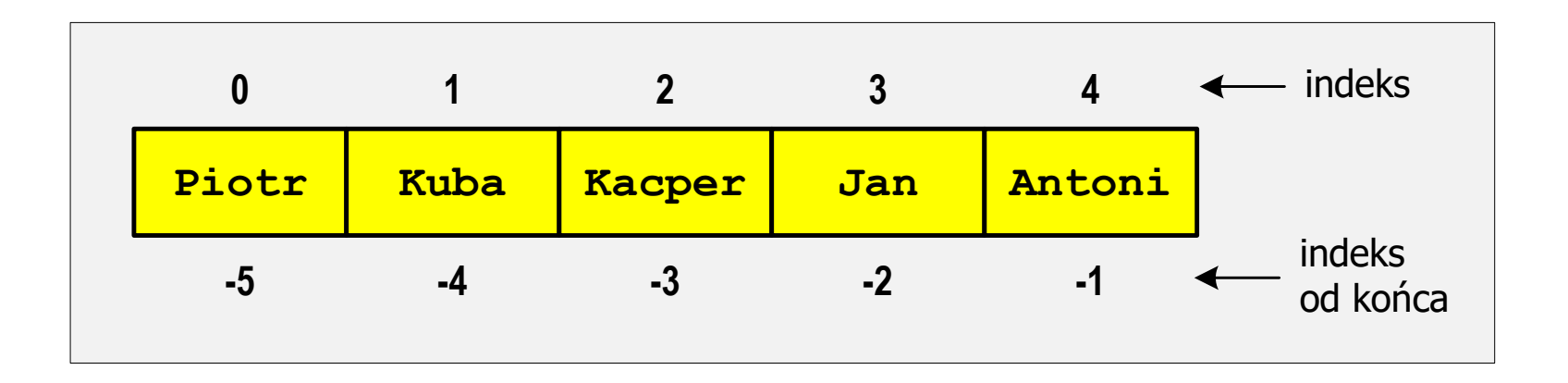

 $\Box$  odwołując się do elementów listy podajemy nazwę listy i w nawiasach kwadratowych numer elementu: nazwa\_listy[indeks]

```
imiona = ["Piotr", "Kuba", "Kacper", "Jan", "Antoni"
]print(f"Witaj{imiona[1]}!")

print(f"Witaj{imiona[-1]}!")
```

```
Witaj Kuba!
Witaj Antoni!
```
 $\Box$ użycie nieprawidłowego indeksu spowoduje błąd kompilacji

```
print(f"Witaj{imiona[5]}!")
```

```
Traceback (most recent call last):
 File "d:\MyApp.py", line 2, in <module>print(f"Witaj {imiona[5]}!")
                   ~~~~~~^^^
IndexError: list index out of range
```
 $\Box$  stosując dwukropek (:) można pracować na fragmentach listy nazywanych wycinkami (ang. slices)

**nazwa\_listy[indeks\_początkowy : indeks\_końcowy : krok]**

- $\Box$  wycinek rozpoczyna się od elementu o podanym indeksie początkowym i kończy na elemencie o indeksie o jeden mniejszym niż podany indeks końcowy
- $\Box$  każdy z elementów w nawiasach kwadratowych może być pominięty, wtedy przyjmowane są wartości domyślne
- $\Box$ indeks początkowy - wartość domyślna to 0 (indeks pierwszego elementu)
- $\Box$ indeks końcowy - wartość domyślna to len(lista) (liczba elementów listy)
- $\Box$ krok - wartość domyślna to 1

 $\Box$ przykłady tworzenia wycinków

```
imiona = ["Piotr", "Kuba", "Kacper", "Jan", "Antoni"
]print(imiona[0:3])

print(imiona[:4])

print(imiona[-3:])print(imiona[::2])print(imiona[:])
```

```
['Piotr', 'Kuba', 'Kacper']
['Piotr', 'Kuba', 'Kacper', 'Jan']['Kacper', 'Jan', 'Antoni']['Piotr', 'Kacper', 'Antoni']['Piotr', 'Kuba', 'Kacper', 'Jan', 'Antoni']
```
 $\Box$ wyświetlenie listy z wykorzystaniem pętli for

```
imiona = ["Piotr", "Kuba", "Kacper"
]for imię in imiona:
    print(f"Witaj{imię}!")
```

```
Witaj Piotr!Witaj Kuba!
Witaj Kacper!
```
 $\Box$ wyświetlenie wycinka listy z wykorzystaniem pętli for

```
imiona = ["Piotr", "Kuba", "Kacper"
]for imię in imiona
[0:2]:

print(f"Witaj{imię}!")
```

```
Witaj Piotr!Witaj Kuba!
```
#### Python - listy, funkcje i metody

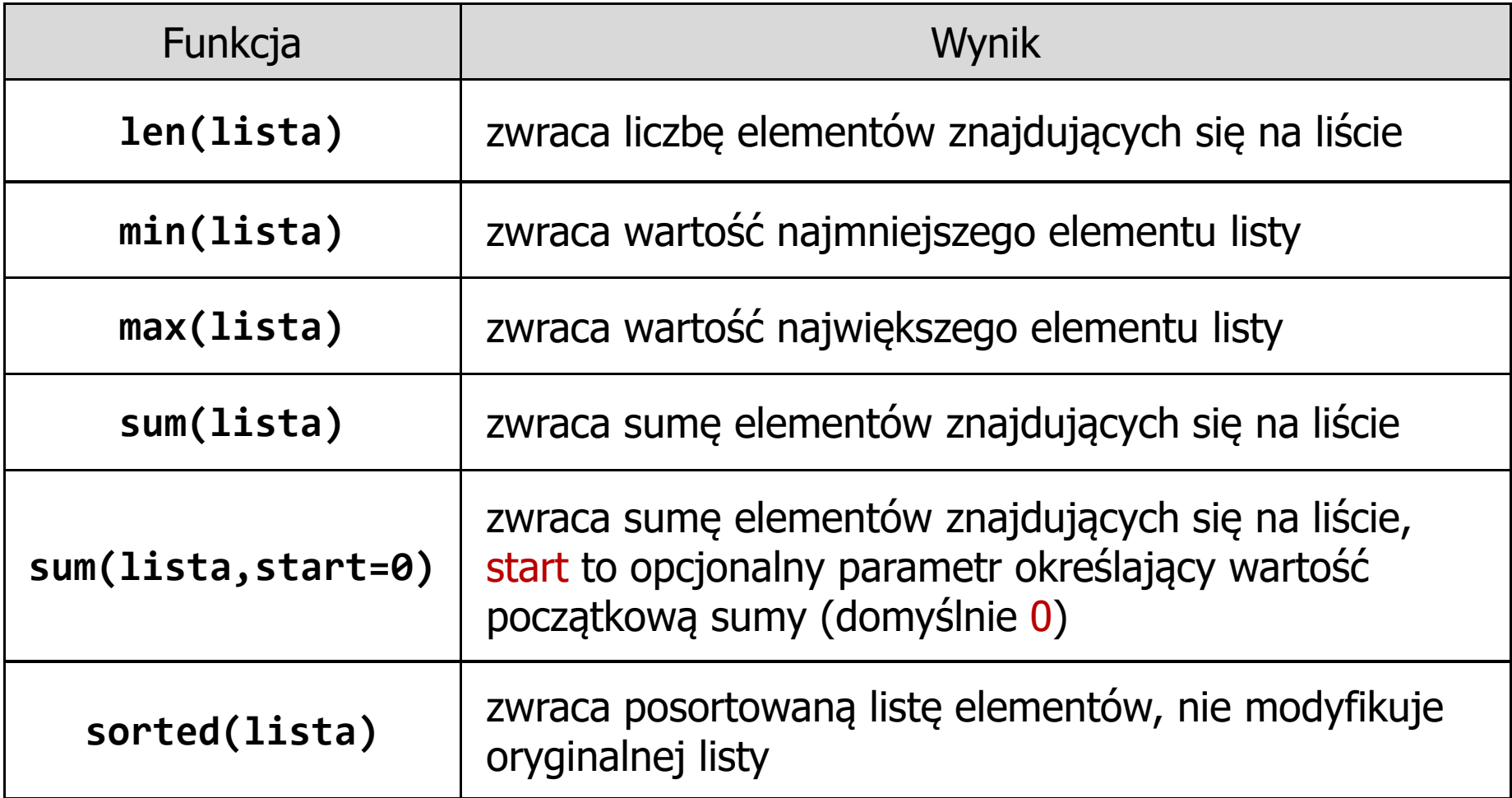

#### Python - listy, funkcje i metody

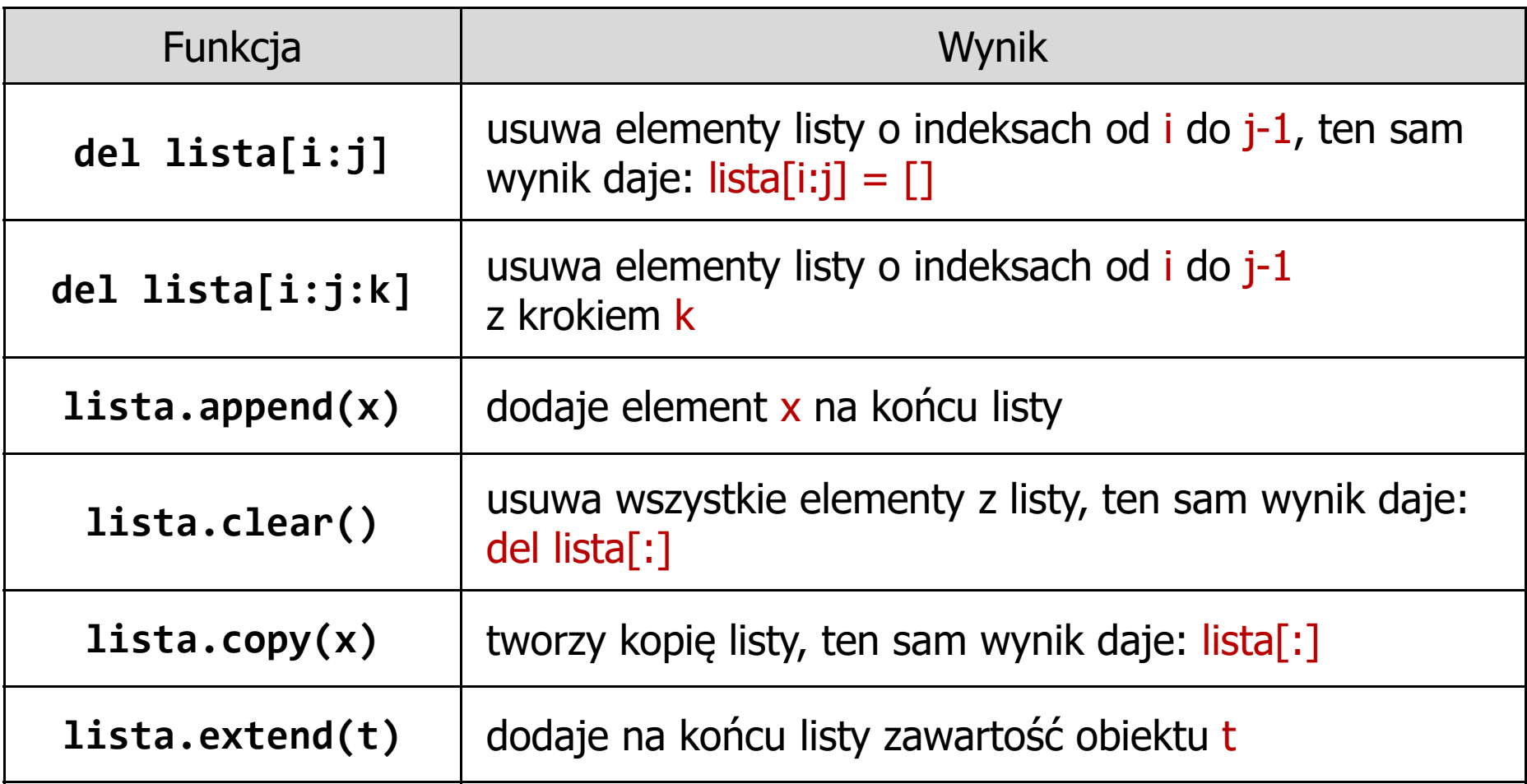

#### Python - listy, funkcje i metody

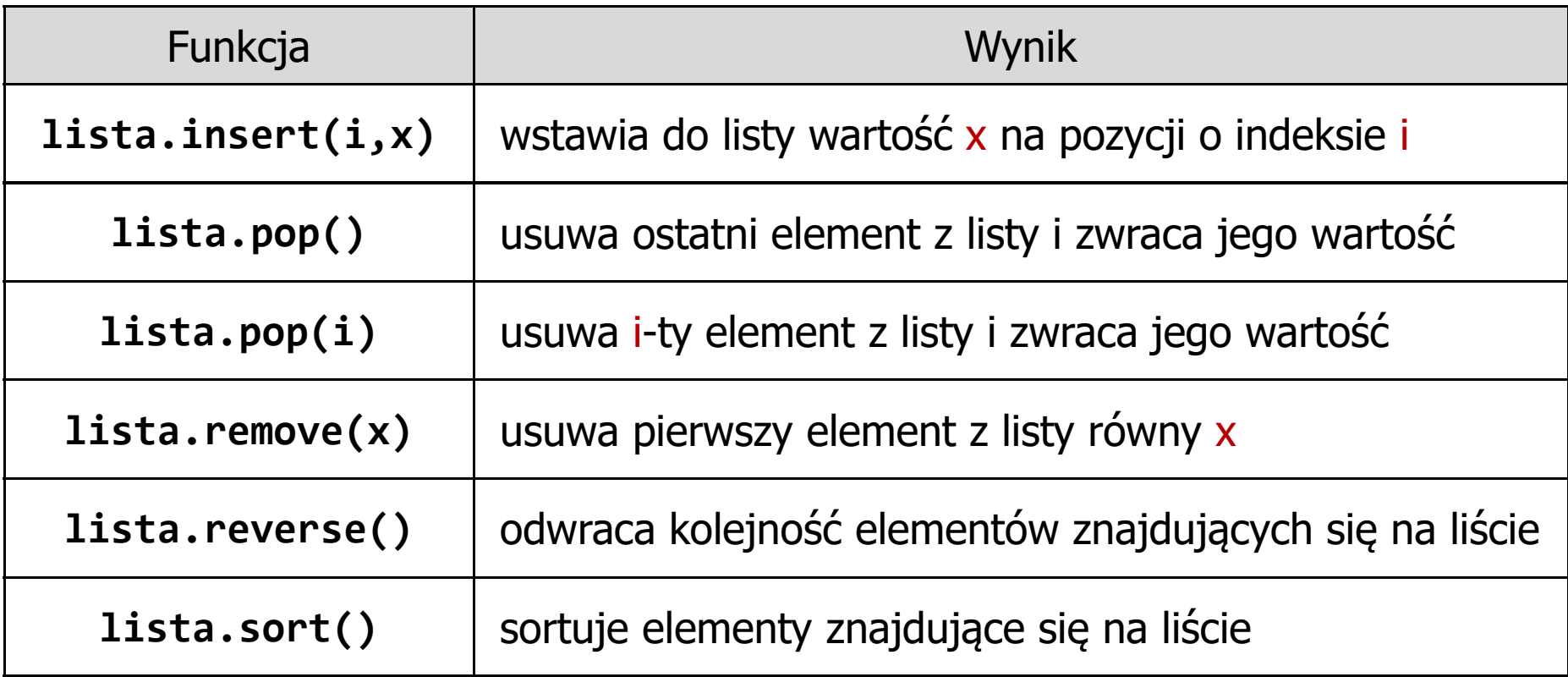

#### Python - lista, operacje (in)

 $\Box$ sprawdzenie, czy wartość znajduje się na liście - słowo kluczowe in

```
import random
liczby = [random.randint
(0,9) for_ in range
(10)]print(liczby)nr = int
(input("Podaj liczbę: "))if nr in liczby:
    print(f"Liczba{nr} znajduje się na liście"
)else:
print(f"Liczba{nr} nie znajduje się na liście"
)
```

```
[1, 4, 1, 8, 5, 4, 0, 9, 0, 1]Podaj liczbę: 1

Liczba 1 znajduje się na liście
```
 $\Box$  podkreślenie po słowie kluczowym for jest często stosowane, gdy zmienna iteracyjna nie jest używana wewnątrz pętli

### Python - lista, operacje (not in)

 $\Box$ sprawdzenie, czy wartość nie znajduje się na liście - słowo kluczowe not in

```
import random
liczby = [random.randint
(0,9) for_ in range
(10)]print(liczby)nr = int
(input("Podaj liczbę: "))if nr not in liczby:
    print(f"Liczba{nr} nie znajduje się na liście"
)else:
print(f"Liczba "Liczba
{nr} znajduje się na liście" 
)
```

```
[2, 5, 8, 2, 0, 3, 9, 1, 7, 4]Podaj liczbę: 6

Liczba 6 nie znajduje się na liście
```
#### Python - lista, operacje (czy lista jest pusta?)

 $\Box$ sprawdzenie, czy lista nie jest pusta

```
bierne = ["rezystor", "cewka", "kondensator"
]if bierne:
    print("Lista 'bierne' nie jest pusta")else:
print("Lista 'bierne' jest pusta")
```
**Lista 'bierne' nie jest pusta**

- $\Box$  jeśli nazwa listy pojawi się w poleceniu if, to zwracana jest wartość True, gdy lista zawiera przynajmniej jeden element
- $\Box$ w przypadku pustej listy zwracaną wartością będzie False

# Python - lista, operacje (kopia listy)

 $\Box$ przypisanie nowej nazwy do istniejącej listy nie utworzy jej kopii

```
bierne = ["rezystor", "cewka"
]new_bierne = bierne
bierne.append("kondensator")print(f"bierne ={bierne}")

print(f"new_bierne ={new_bierne}")
```
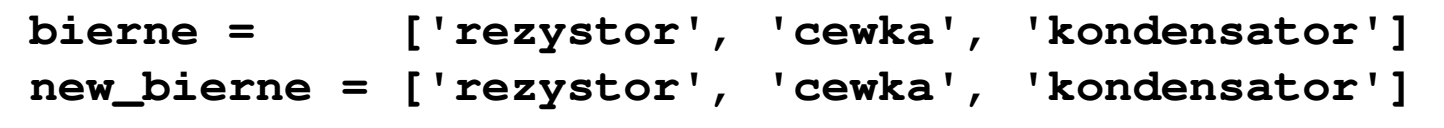

 $\Box$ obie zmienne prowadzą do tego samego obiektu w pamięci (listy)

# Python - lista, operacje (kopia listy)

 $\Box$  utworzenie kopii listy wymaga zastosowania wycinka zawierającego całą listę początkową

```
bierne = ["rezystor", "cewka"
]new_bierne = bierne[:]
bierne.append("kondensator")print(f"bierne ={bierne}")

print(f"new_bierne ={new_bierne}")
```
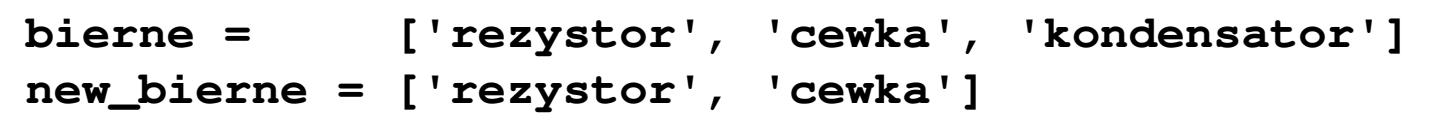

 $\Box$ otrzymujemy dwa oddzielne obiekty w pamięci (dwie listy)

# Python - lista, operacje (przenoszenie elementów)

 $\Box$  do przenoszenia elementów z jednej listy na drugą listę lepiej jest stosować pętlę while niż pętlę for (wewnątrz pętli for nie należy modyfikować listy, która jest przeglądana)

```
bierne = ["rezystor", "cewka", "kondensator"
]new_bierne = []
while bierne:
    element = bierne.pop()
    print(f"Przenoszony element: {element}")

new_bierne.append(element)
```

```
print(new_bierne)
```

```
Przenoszony element: kondensatorPrzenoszony element: cewka
Przenoszony element: rezystor
['kondensator', 'cewka', 'rezystor']
```
#### Python - lista, operacje (usunięcie elementów)

 $\Box$ usunięcie z listy wartości, które występują wiele razy

```
names = ["Jan", "Ola", "Jan", "Ela", "Ela", "Ula"
]print(names)element = input
("Podaj element do usunięcia: ")while element in names:
    names.remove(element)print(names)
```

```
['Jan', 'Ola', 'Jan', 'Ela', 'Ela', 'Ula']Podaj element do usunięcia: Ela
['Jan', 'Ola', 'Jan', 'Ula']
```
# Python - krotka

 $\mathbb{R}^2$  Krotka (ang. tuple) - niemodyfikowalna struktura danych przechowująca kolekcję elementów ułożonych w określonej kolejności (lista elementów, której nie można zmienić)

```
liczby = (
5, 2, 8, 3, 0, 2, 1)

funkcje = ("print", "input", "sort", "sqrt"
)
```
- $\Box$  elementy krotki umieszczane są wewnątrz nawiasów zwykłych i rozdzielane przecinkami
- krotki mogą zawierać elementy różnych typów danych  $\Box$ (liczby, łańcuchy znaków, listy, inne krotki, słowniki)
- $\Box$  zajmują mniej miejsca w pamięci niż listy, co czyni je bardziej efektywnymi, gdy dane będą tylko odczytywane

 $\Box$ użycie pary nawiasów zwykłych do oznaczenia pustej krotki

```
moja_krotka = ()
print(moja_krotka)
```
**()**

 $\Box$ użycie nawiasów zwykłych, oddzielenie elementów przecinkami

```
imiona = ("Piotr", "Kuba", "Kacper"
)print(imiona)
```

```
('Piotr', 'Kuba', 'Kacper')
```
 $\Box$ definicja krotki jednoelementowej wymaga dodania na końcu przecinka

```
imie1 = ("Ala",)
imie2 ="Ola"
,print(imie1)

print(imie2)
```
**('Ala',)('Ola',)**

brak przecinka na końcu spowoduje utworzenie zwykłej zmiennej,  $\Box$ a nie krotki

> **imie = ("Ala" )print(imie)**

**Ala**

 $\Box$ zastosowanie konstruktora bezargumentowego: tuple()

```
moja_krotka = tuple()
print(moja_krotka)
```
**()**

- $\Box$  zastosowanie konstruktora z argumentem w postaci obiektu iterowalnego: tuple(iterable)
- $\Box$  obiekt iterowalny może być sekwencją, kontenerem obsługującym iterację lub obiektem iteratora
- $\Box$  konstruktor buduje krotkę, której elementy są takie same i w tej samej kolejności, co elementy obiektu iterowalnego

 $\Box$ inna krotka (lub lista) jako argument konstruktora: tuple(iterable)

```
imiona = ("Piotr", "Kuba", "Kacper"
)names = tuple
(imiona)print(names)
```

```
('Piotr', 'Kuba', 'Kacper')
```
 $\Box$ inne obiekty iterowalne jako argumenty konstruktora: tuple(iterable)

```
litery = tuple
("ABCDE")

liczby = tuple((
1, 2, 3, 4, 5))print(litery)

print(liczby)
```

```
('A', 'B', 'C', 'D', 'E')(1, 2, 3, 4, 5)
```
# Python - krotka, indeksy elementów

 $\Box$  krotka, podobnie jak lista, jest uporządkowaną kolekcją, dostęp do jej dowolnego elementu można uzyskać przez podanie jego indeksu

**imiona = ("Piotr", "Kuba", "Kacper", "Jan", "Antoni" )**

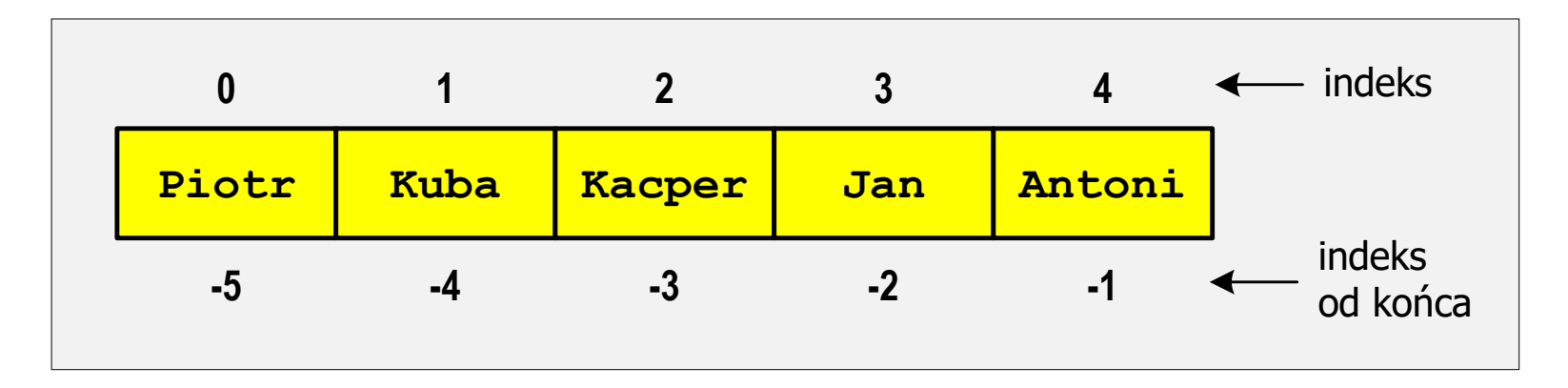

- $\Box$  odwołując się do elementów krotki podajemy nazwę krotki i w nawiasach kwadratowych numer elementu: nazwa\_krotki[indeks]
- $\Box$  stosując dwukropek (:) można pracować na fragmentach krotki (wycinkach)

 $\Box$ przykłady odwołań do elementów krotki

```
imiona = ("Piotr", "Kuba", "Kacper", "Jan", "Antoni"
)print(imiona[0])

print(imiona[1])

print(imiona[-1])print(imiona[2:])

print(imiona[::2])
```

```
Piotr
Kuba
Antoni('Kacper', 'Jan', 'Antoni')
('Piotr', 'Kacper', 'Antoni')
```
# Python - krotka

 $\Box$ próba zmiany wartości elementu krotki zakończy się błędem

```
imiona = ("Piotr", "Kuba", "Kacper", "Jan", "Antoni"
)imiona[0] = "Paweł"
```

```
Traceback (most recent call last):
 File "d:\MyApp.py", line 2, in <module>imiona[0] = "Paweł"~~~~~~^^^
TypeError: 'tuple' object does not support item assignment
```
 $\Box$ można nadpisać krotkę nowymi wartościami

```
imiona = ("Piotr", "Kuba", "Kacper", "Jan", "Antoni"
)print(imiona)imiona = ("Marta", "Anna", "Grażyna", "Barbara"
)print(imiona)
```
#### Koniec wykładu nr 5

#### Dziękuję za uwagę!